## **Supervisor Approval and Correction of Timesheets – Getting Started using PeopleSoft**

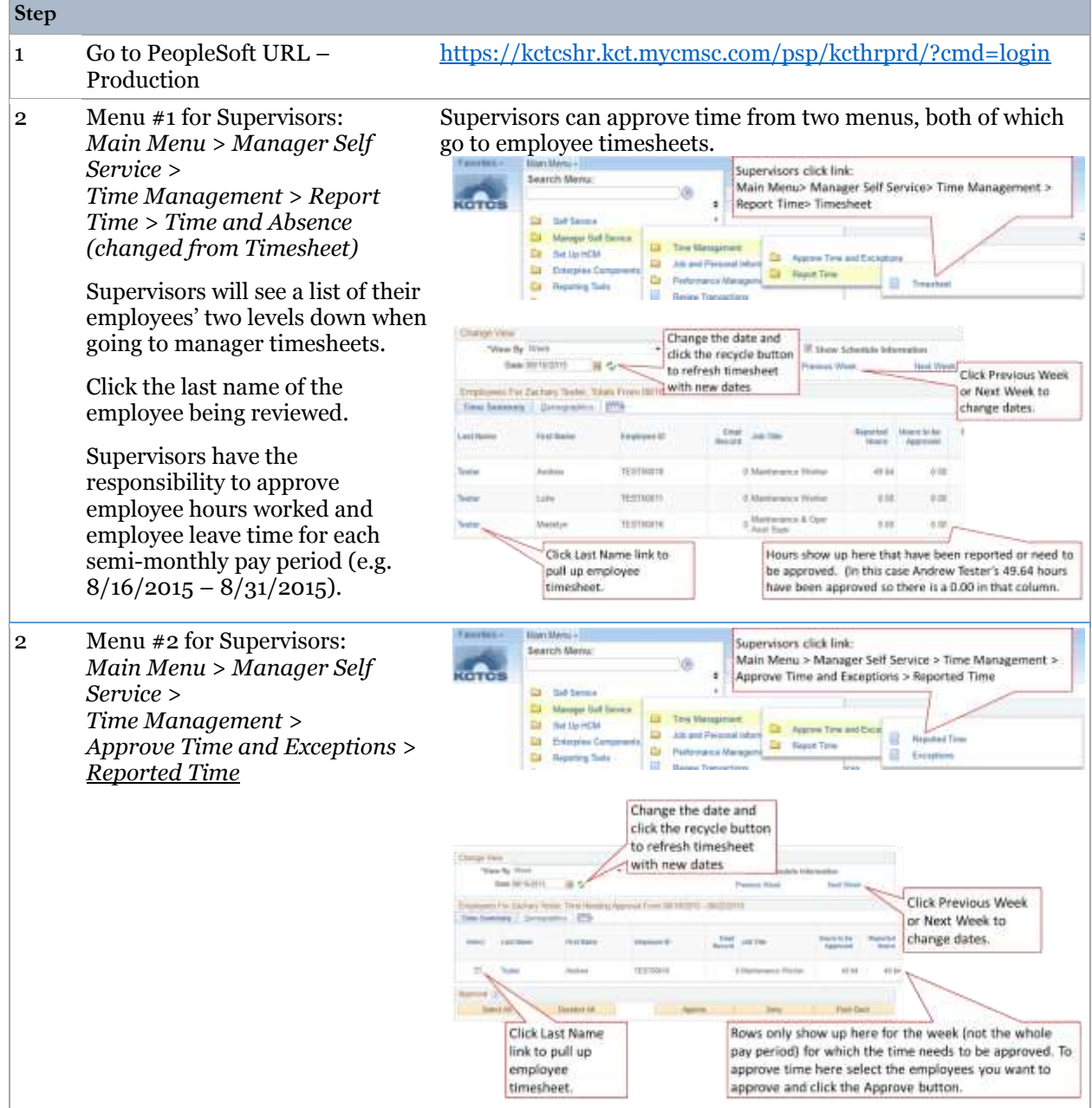

## **Supervisor Approval and Correction of Timesheets – Getting Started using PeopleSoft**

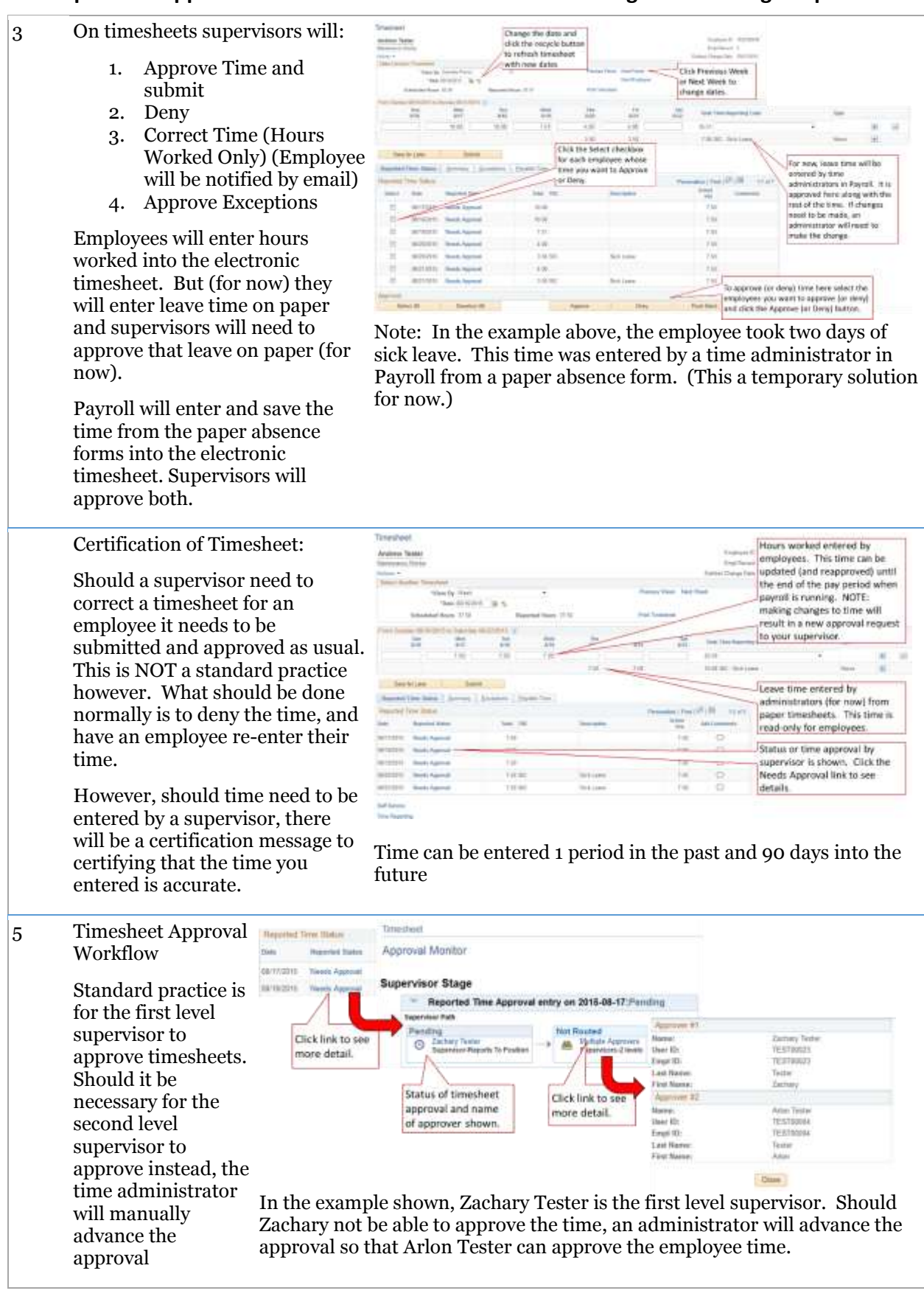

## **Supervisor Approval and Correction of Timesheets – Getting Started using PeopleSoft**

6 Payable Time: Beponet Time Status Sammary Exceptions Payatte Time Personalize | Find | CFI | TIII Reported Time Summary  $14$  of  $4$ Time that has been  $W<sub>1</sub> = 1275$ Week 2<br>(8/23-8/31) Category **Total** entered and Total Reported Hours 82.51 37.61 45.00 approved is called Tetal Schedulad Hours 82.50  $37.68$ 45.00 "Reported Time". Schedule Devistion  $0.01$ 0.01 IT is picked up by **Ble category Displayed** 82.51 37.51 45.00 Payroll's time "Reported Time" = Time entered and/or approved administration "Payable Time" = Time that has been run through a number of rules and process and prepared for Payroll to use to create paychecks. processed to create "Payable Time". Time is rounded to the nearest 0.25 hours. (Note that in the example 7.51 has been rounded to 7.50.) 7 Exceptions You can quickly tell if there are exceptions by reviewing the list on the menu: Main Menu > Manager Self Service > Time When time administration runs Management > Approve Time and Exceptions > Exceptions  $\frac{1}{10}$  and  $\frac{1}{10}$  approve an exception look at it on the exceptions tab. If it is a Lux sometimes rules are broken and Exception exceptions occur. For example,  $m$  and **Stren**  $\frac{1}{2}$ Lestines **Tourist** an employee who enters more If it is a "High" exception, the timesheet will need to be changed. In the example below, there was 25 hours entered for one day (clearly a than 47.5 hours per week would  $\overline{\Xi}$ **Texture**  $minback()$ generate a "low" exception.  $\geq$ Source Tree Satur | Screeny | Secretary | Depres Tree After checking that time entry is **Engine (E)** × **Suite** tia H correct, supervisors can 323 **Telest** approve "low" exceptions. Northughes () ORIEN/JIVIE: TEJI 18067 However, "high" exceptions Select AR require a change to time **See 19** amouril Italian entered and re-approval. **Clark Douber**